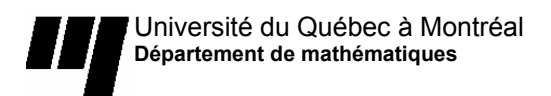

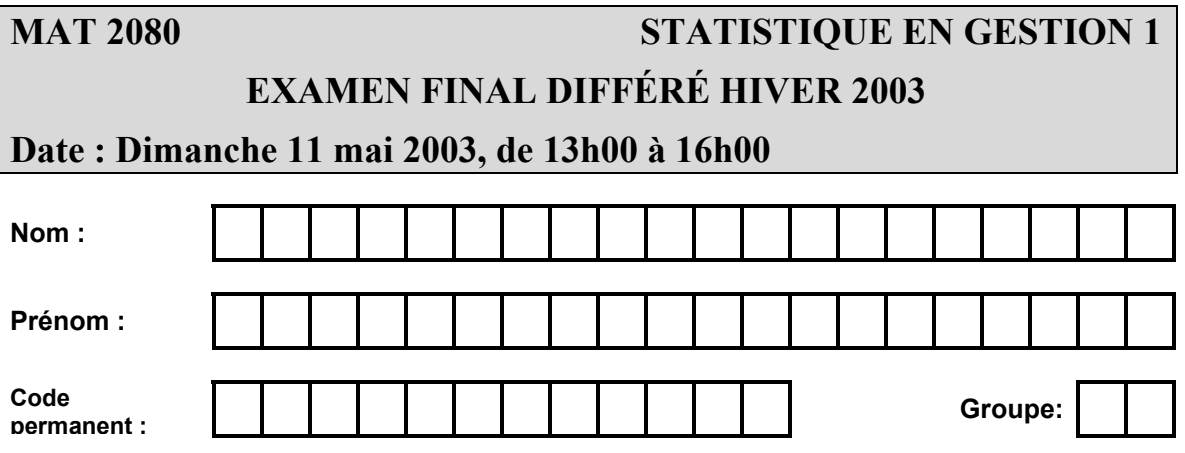

#### **INSTRUCTIONS**

- 1. Prendre grand soin de ne pas désassembler les feuilles du présent cahier (9 pages + tables + formulaire), qui doit être remis en entier. Seuls l'annexe, le formulaire et les tables peuvent être détachés du cahier et n'ont pas à être retournés.
- 2. Par mesure de précaution, inscrire lisiblement votre nom au haut de chacune des pages 2 à 9
- 3. Les solutions doivent être rédigées dans les espaces prévus. Ne pas négliger d'expliquer clairement votre démarche, de donner les détails de vos calculs et d'identifier clairement les variables considérées.
- 4. Si l'espace est insuffisant, indiquer clairement que la solution se poursuit au verso de la page.
- 5. Tout texte de référence (manuel, notes de cours, notes personnelles, etc.) est interdit. *Tout cas de plagiat ou de fraude sera soumis au Comité de discipline.*
- 6. Vous trouverez à la fin de ce cahier deux feuilles blanches, pour fins de calculbrouillon.
- 7. L'usage d'une calculatrice est autorisé.
- 8. L'étudiant doit présenter sa carte d'étudiant (avec photo) lors de la remise de son cahier et signer la feuille de présence.

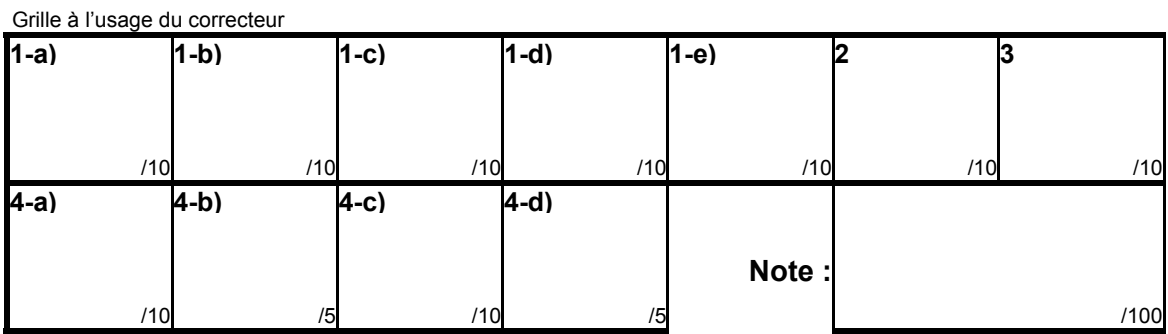

#### **Question 1**

Le tableau en annexe présente des données sur un échantillon de 30 ménages tiré au hasard dans une ville de 6 000 ménages.

10 pts a) Estimer le nombre total d'enfants dans la ville, estimer l'écart-type de l'estimateur, et déterminer un intervalle de confiance pour le nombre d'enfants dans la ville

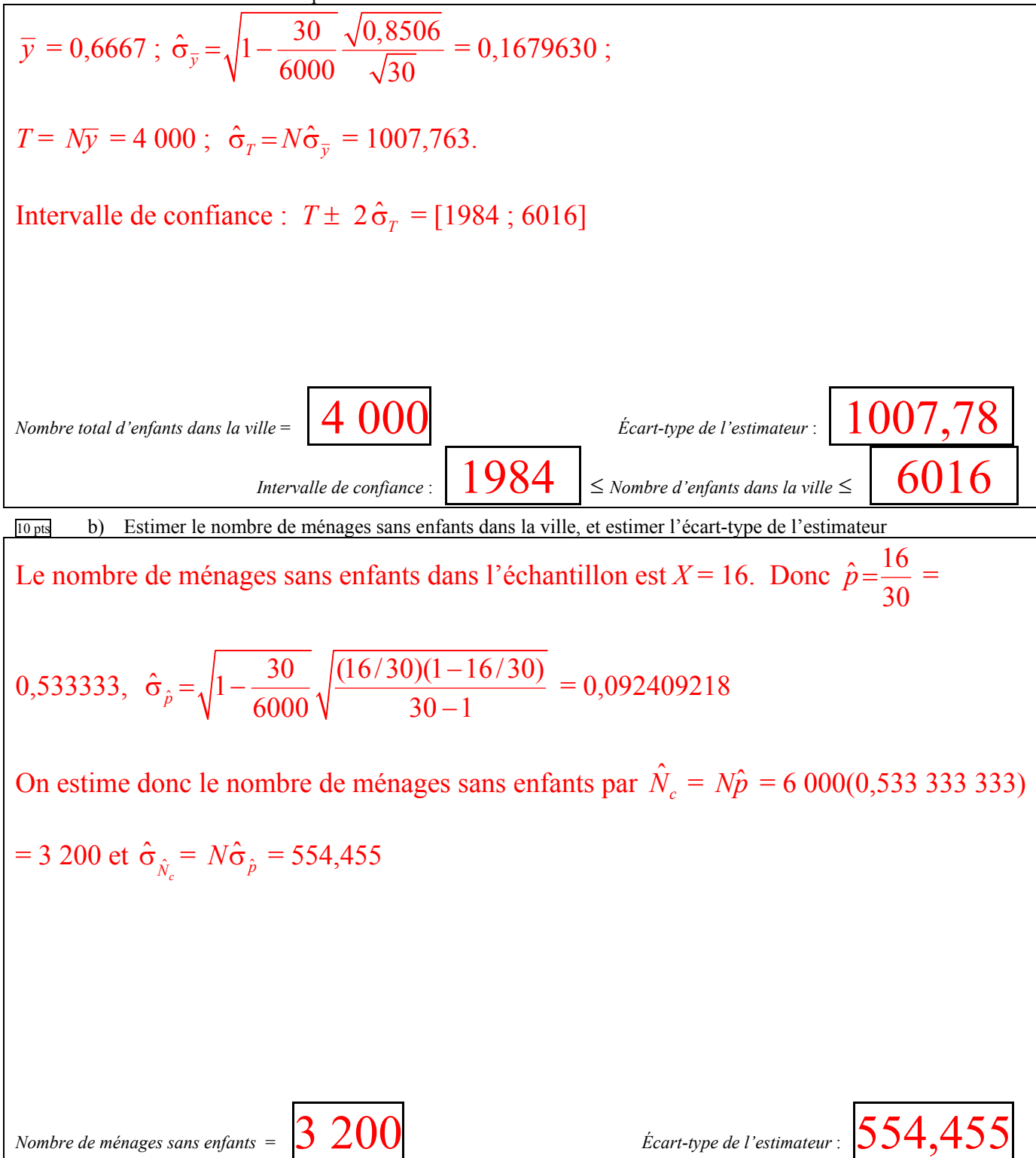

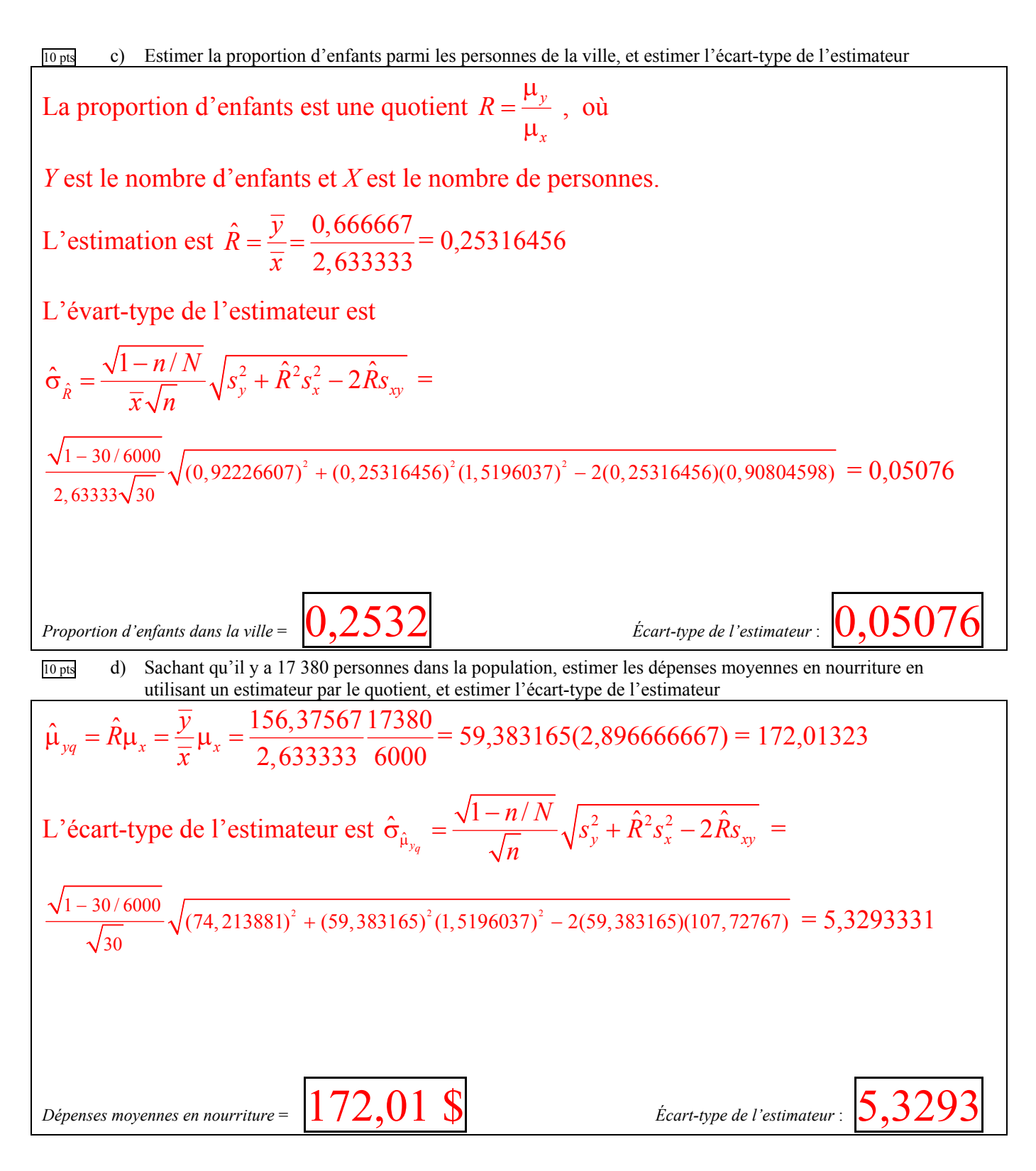

10 pts e) Considérer maintenant l'échantillon comme un échantillon pilote, et utiliser l'information qu'il contient pour déterminer la taille de l'échantillon qu'il faudra tirer pour estimer le revenu hebdomadaire moyen avec une marge d'erreur de 4 %.

$$
n_{\rm o} = \left(\frac{2S}{0.04\mu_{\rm y}}\right)^2.
$$

On estime *S* par  $s = 220,84807$  et  $\mu_y$  par  $\bar{y} = 727,31967$  et on obtient

$$
n_0 = \left(\frac{2(220,84807)}{0,04(727,31967)}\right)^2 = 230,50299.
$$
 
$$
n = \frac{n_0}{1 + n_o/N} = \frac{230,50299}{1 + 230,50299/6000} = 222
$$

*La taille de l'échantillon qu'il faudra tirer pour estimer le revenu moyen avec une marge de 4 % est* : 222

#### 10 pts **Question 2**

Supposons que l'échantillon au numéro précédent à été tiré dans la ville proprement dite, et que la ville n'était qu'une des deux strates de la population visée, la deuxième étant constituée des banlieues. Dans la strate des banlieues, on tire un échantillon aléatoire simple de 50 ménages. Voici la liste des 50 revenus hebdomadaires :

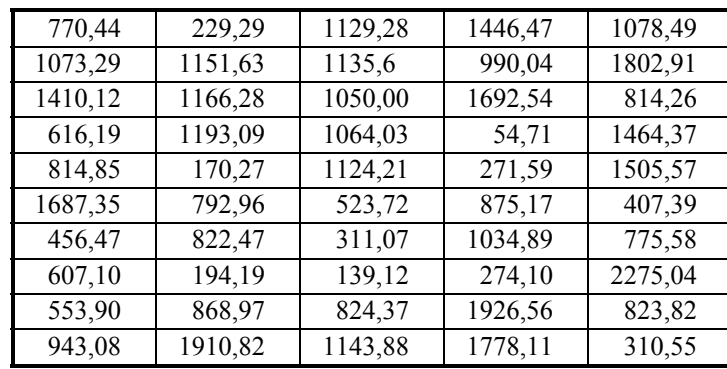

Somme des données : 47 480,20 Variance (corrigée)  $s^2$  = 279 562,99 Nombre de ménages dans les banlieues : 4 000.

Estimer le revenu hebdomadaire moyen de la population entière (ville et banlieues), et estimer l'écart-type de l'estimateur.

$$
\overline{y_1} = 727,31967; \ \overline{y_2} = 949,6040
$$
\n
$$
\overline{y}_{st} = W_1 \overline{y_1} + W_2 \overline{y_2} = (0,6)(727,31969) + (0,4)(949,60400) = 816,2334.
$$
\n
$$
\hat{\sigma}_{\overline{y_1}}^2 = \left(1 - \frac{n_1}{N_1}\right) \frac{s_1^2}{n_1} = \left(1 - \frac{30}{6000}\right) \frac{(220,84807)^2}{30} = 1617,6667;
$$
\n
$$
\hat{\sigma}_{\overline{y_2}}^2 = \left(1 - \frac{n_2}{N_2}\right) \frac{s_2^2}{n_2} = \left(1 - \frac{50}{4000}\right) \frac{(528,73716)^2}{50} = 5521,3689
$$
\n
$$
\hat{\sigma}_{\overline{y}_s} = \sqrt{W_1^2 \hat{\sigma}_{\overline{y_1}}^2 + W_2^2 \hat{\sigma}_{\overline{y_2}}^2} = \sqrt{1465,779} = 38,2855
$$
\nRevenu movea de la population = 816,2334.

\nRevenu movea de la population = 816,2334.

Considérer maintenant les échantillons présentés aux questions 1 et 2 comme des échantillons pilotes. Utilisez les données de ces échantillons pour déterminer la meilleure façon de répartir un échantillon stratifié (deux strates : ville, banlieues) de 300 ménages tiré dans le but d'estimer le revenu moyen des 10 000

ménages Nous estimons *N*1*S*1 et *N*2*S*2 par

 $N_1s_1 = 1325088,4$  et  $N_2s_2 = 2114948,6$ , respectivement.

 $n_1 = N_1 s_1 / (N_1 s_1 + N_2 s_2) \times 300 = 116$  et

$$
n_2 = N_2 s_2 / (N_1 s_1 + N_2 s_2) \times 300 = 184.
$$

# **Question 4**

Dans le cadre d'une étude sur l'efficacité d'un médicament anti-cholestérol appelé cholestyramine, un groupe de 3800 sujets a été réparti au hasard en deux groupes. Le groupe expérimental, comprenant 2000 sujets, a reçu une dose quotidienne de cholestyramine, alors que le groupe témoin (1800 sujets) n'a reçu qu'un placebo. L'expérience a duré 7 années, à la fin desquelles on a constaté que le nombre de personnes ayant eu une crise cardiaque a été de 155 dans le groupe expérimental et de 187 dans le groupe témoin.

 $10 \text{ pts}$  4-a) Formuler  $H_0$ 

La valeur de khi-deux est

La cholestyramine est inefficace, c'est-à-dire, la probabilité d'une crise cardiaque est la même chez ceux qui ont reçu la cholestyramine est la même que chez ceux qui ont reçu un placebo.

 $5 \text{ pts}$  4-b) Effectuez les calculs du test Le tableau suivant présente les effectifs observés/théoriques :

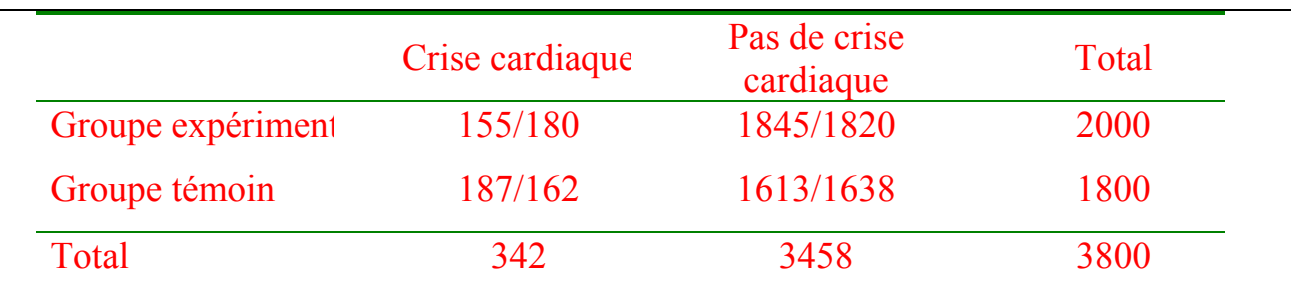

 $\chi^2 = \frac{(133-180)}{188} + \frac{(1843-1820)}{1888} + \frac{(187-102)}{168} + \frac{(1013-1030)}{1688} \approx 8.$  $(155 - 180)^2$   $(1845 - 1820)^2$   $(187 - 162)^2$   $(1613 - 1638)^2$ 180 1820 162 1638  $\frac{(-180)^2}{2} + \frac{(1845 - 1820)^2}{2} + \frac{(187 - 162)^2}{2} + \frac{(1613 - 162)^2}{2}$ 

10 pts 4-c) Formulez clairement votre conclusion, en termes des paramètres définis en a). Puisque 8 est supérieur au point critique à 1 degré de liberté, qui est 3,84, on rejette H<sub>o</sub>. On peut donc conclure que la probabilité d'une crise cardiaque est modifiée par la cholestyramine. Puisque le pourcentage de cris est de 7,75 dans le groupe expérimental et de 10,4 dans le groupe témoin, nous pouvons conclure que la cholestyramine a un effet bénéfique.

5 pts 4-d) En termes de l'effet de la cholestyramine, vous concluez que (A,B,C,D,E ou F) **F**

A on peut affirmer avec confiance que la cholestyramine a un effet

B le hasard tout seul suffirait à expliquer la différence entre les deux groupes

- C on peut affirmer avec confiance que la cholestyramine n'a pas d'effet
- D le hasard ne suffirait pas à expliquer la différence entre les deux groupes
- E Aucune des conclusions ci-dessus n'est justifiée
- F Au moins deux des conclusions ci-dessus sont justifiées

# **Table de la loi normale**

**Surfaces à gauche du point z** 

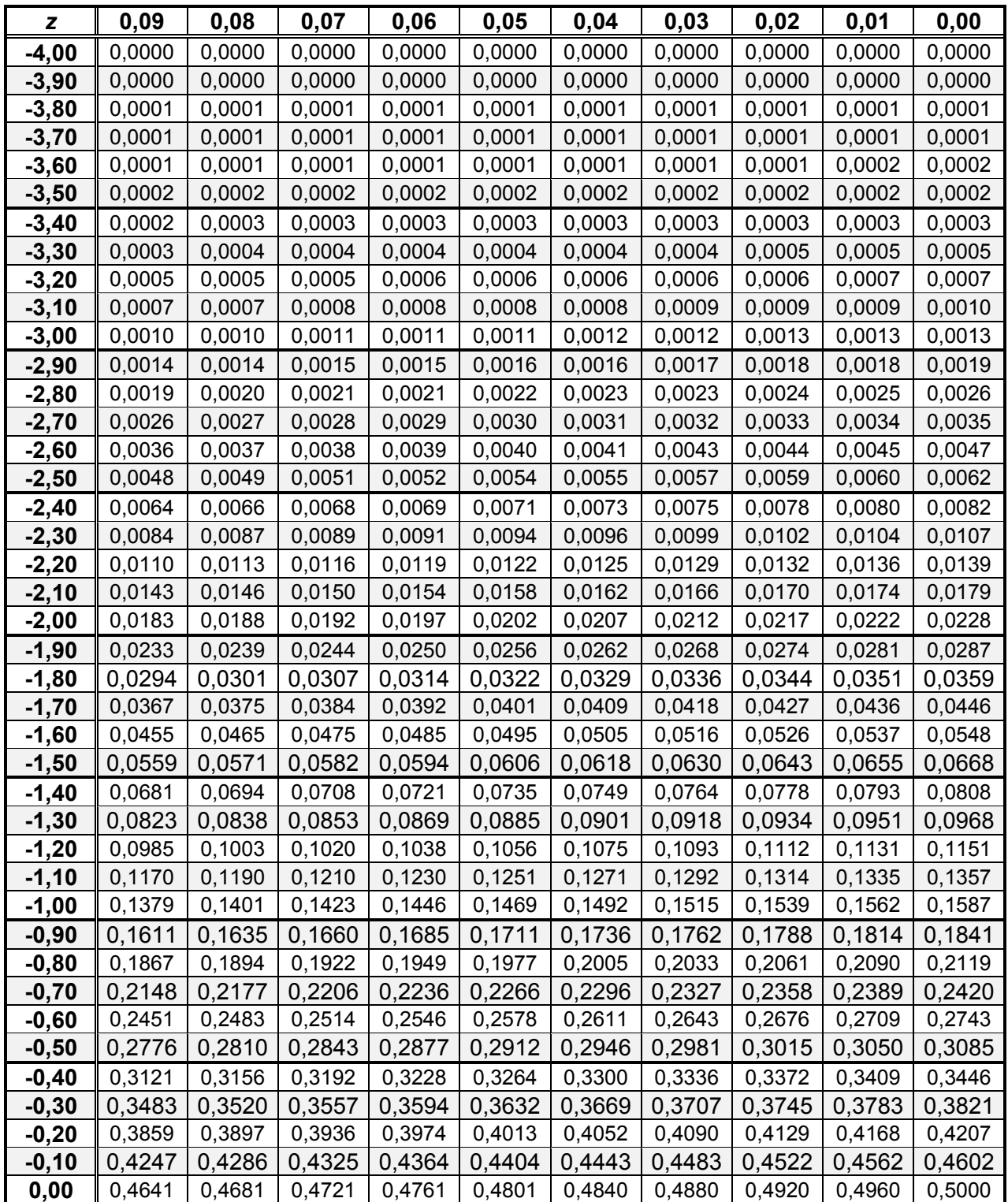

# **Table de la loi normale**

**Surfaces à gauche du point z** 

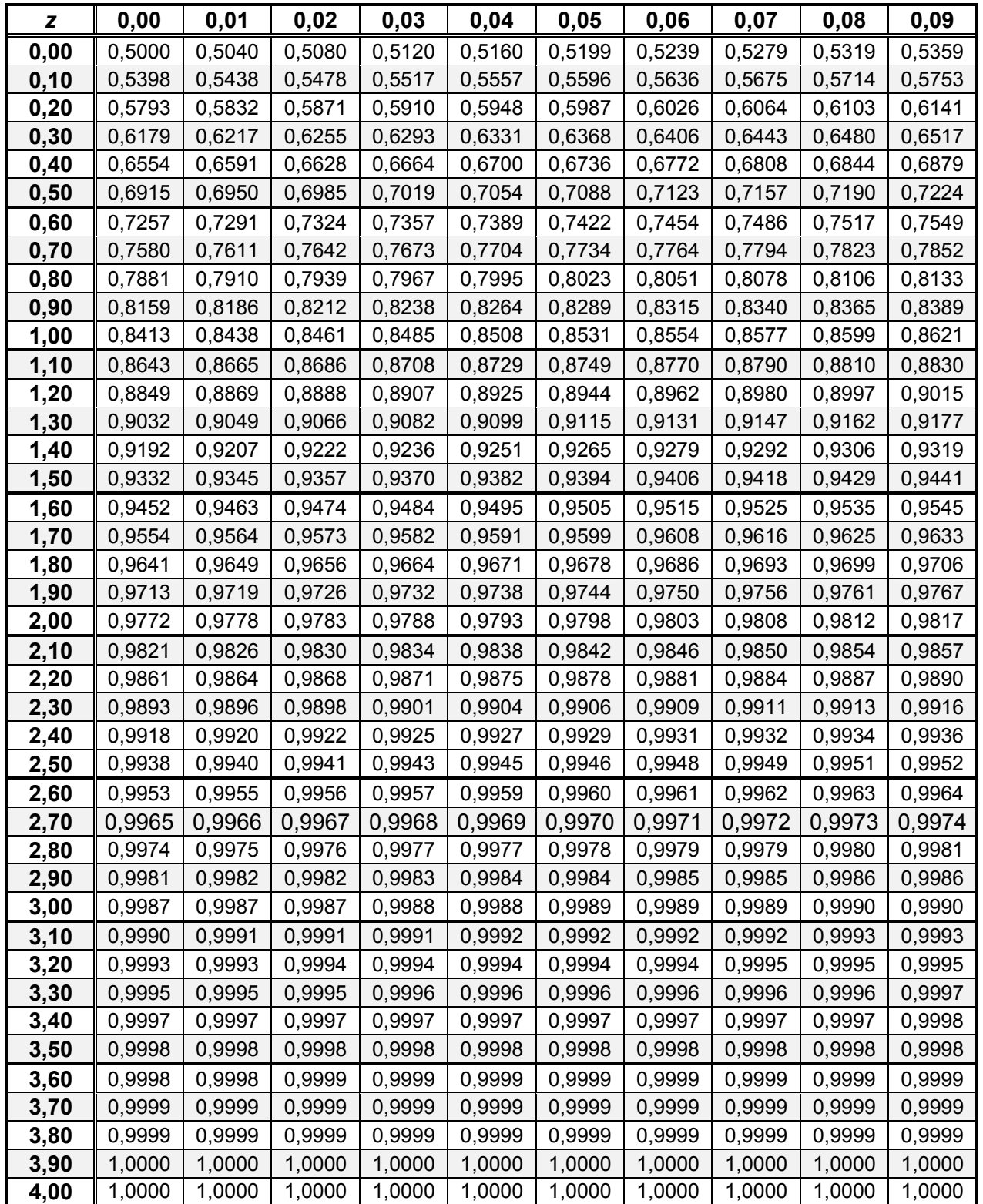

### **Formulaire**

| Paramètre                                               | Estimateur                                                    | Ecart-type de l'estimateur                                                                               | Estimateur de l'écart-type de<br>l'estimateur                                                                          |
|---------------------------------------------------------|---------------------------------------------------------------|----------------------------------------------------------------------------------------------------|----------------------------------------------------------------------------------------------------|
| Moyenne µ                                               | $\overline{y}$                                                | $\sigma_{\overline{y}} = \sqrt{1 - f} \frac{S}{\sqrt{n}}$                                                | $\hat{\sigma}_{\overline{y}} = \sqrt{1 - f} \frac{s}{\sqrt{n}}$                                                        |
| Proportion p                                            | $\hat{p} = \frac{X}{n}$                                       | $\sigma_{\hat{p}} = \sqrt{\frac{N-n}{N-1}} \sqrt{\frac{p(1-p)}{n}}$                                      | $\hat{\sigma}_{\hat{p}} = \sqrt{1 - f} \sqrt{\frac{\hat{p}(1 - \hat{p})}{n - 1}}$                                      |
| Un quotient $R$<br>$=\frac{\mu_y}{\mu_x}$               | $\hat{R} = \frac{\overline{y}}{\overline{x}}$                 | $\sigma_{\hat{R}} \approx \frac{\sqrt{1-f}}{\mu_x} \frac{\sqrt{S_y^2 + R^2 S_x^2 - 2RS_{xy}}}{\sqrt{n}}$ | $\hat{\sigma}_{\hat{R}} = \frac{\sqrt{1-f}}{\bar{x}} \frac{\sqrt{s_y^2 + \hat{R}^2 s_x^2 - 2\hat{R}s_{xy}}}{\sqrt{n}}$ |
| Moyenne $\mu$<br><b>Estimation par</b><br>la différence | $\hat{\mu}_{yd} = \mu_x +$<br>$(\overline{y} - \overline{x})$ | $\sigma_{\hat{\mu}_{yd}} = \sqrt{1 - f} \frac{\sqrt{S_y^2 + S_x^2 - 2S_{xy}}}{\sqrt{n}}$                 | $\hat{\sigma}_{\hat{\mu}_{yd}} = \sqrt{1 - f} \frac{\sqrt{s_y^2 + s_x^2} - 2s_{xy}}{\sqrt{n}}$                         |
| Moyenne $\mu$<br><b>Estimation</b> par<br>le quotient   | $\hat{\mu}_{yq} = \mu_x \hat{R}$                              | $\sqrt{1-f} \frac{\sqrt{S_y^2 + R^2 S_x^2 - 2RS_{xy}}}{\sqrt{n}}$                                        | $\sqrt{1-f} \frac{\sqrt{s_y^2 + \hat{R}^2 s_x^2 - 2\hat{R}s_{xy}}}{\sqrt{n}}$                                          |

*Résumé des paramètres, leur estimateur, l'écart-type, et l'estimateur de l'écart-type.*

# $f = \frac{n}{N}$

## *Taille d'échantillon*

*Estimation de la moyenne* La taille d'échantillon nécessaire pour que la marge d'erreur *absolue*

soit égale à E est 
$$
n = \frac{n_o}{1 + \frac{n_o}{N}}
$$
 où  $n_o = \left(\frac{2S}{E}\right)^2$ .

La taille d'échantillon nécessaire pour que la marge d'erreur *relative* soit égale à *R* est *n = N n n o o* 1+

$$
\text{ou } n_{\text{o}} = \left(\frac{2S}{R\mu}\right)^2.
$$

*Estimation d'une proportion p* Pour estimer une proportion *p* de telle sorte que la marge d'erreur absolue soit égale à *E*, la taille approximative de l'échantillon qu'il faut tirer est donnée par *n*

$$
= \frac{n_o}{1 + \frac{n_o}{N}} \text{ où } n_o = \frac{4p(1-p)}{E^2}.
$$

### *Échantillonnage par strates*

L'estimateur de la moyenne dans un échantillon stratifié est  $\bar{y}_{st} = \sum_{h=1}^{L} W_h \bar{y}_h$ ; son écart type est

$$
\sigma_{\bar{y}_s} = \sqrt{\sum_{h=1}^L W_h^2 \sigma_{\bar{y}_h}^2}
$$
 où  $\sigma_{\bar{y}_h}^2 = (1 - f_h) \frac{S_h^2}{n_h}$  et  $f_h = n_h/N_h$ .

L'*allocation optimale* pour l'estimation d'une moyenne dans un échantillon stratifié est donnée par *nh* proportionnels aux *WhSh*.

# *Test du khi-deux*

$$
\chi^2 = \sum \frac{(O_i - T_i)^2}{T_i},
$$

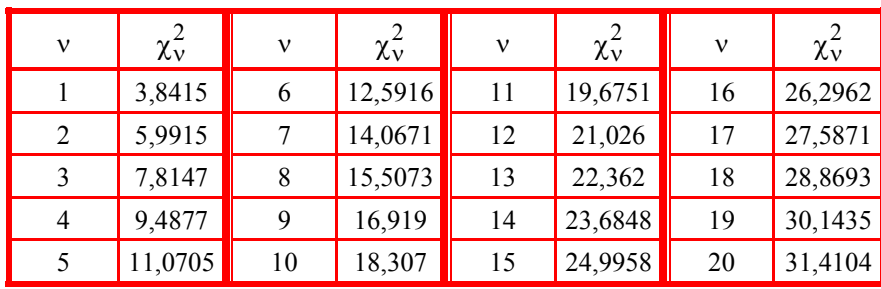

# **Points crtiques (**α **= 5 %) d'une loi khi-deux**

Brouillon

#### **Annexe**

*Données sur un échantillon de 30 ménages tiré d'une ville de 6 000 ménages* 

Les variables :

- Id Un numéro identifiant le ménage
- Adultes Le nombre d'adultes dans le ménage

Enfants Le nombre d'enfants dans le ménage

Revenu Le revenu net hebdomadaire du ménage

Nourriture Le montant de dépenses en nourriture en une semaine

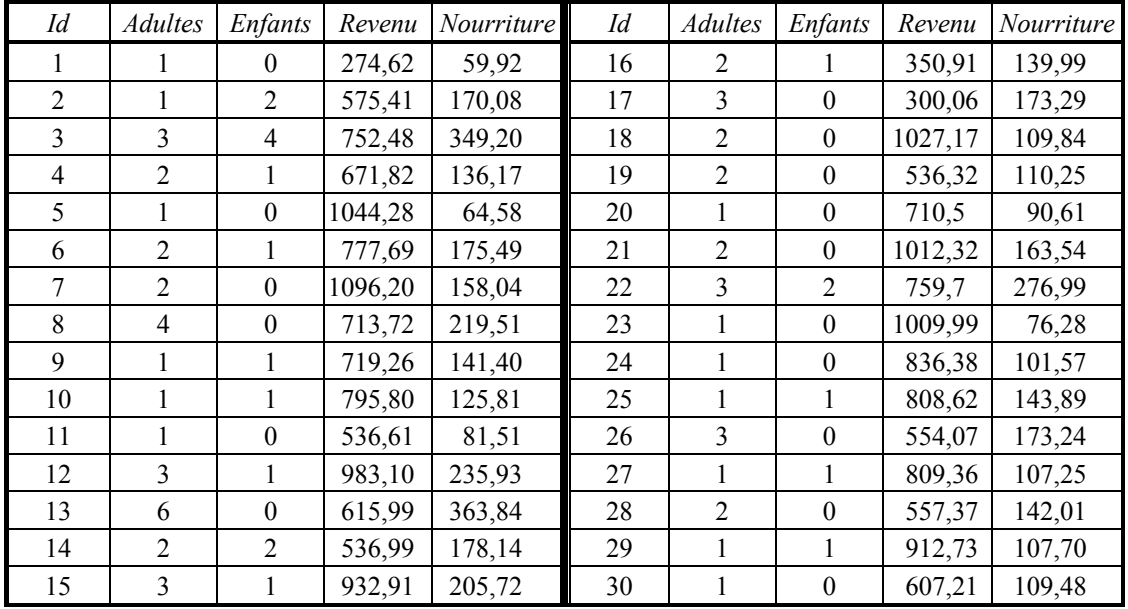

Dans les calculs qui suivent, la variable « personnes » est le nombre de personnes dans le ménage : le nombre d'adultes plus le nombre d'enfants.

#### **Sommes**

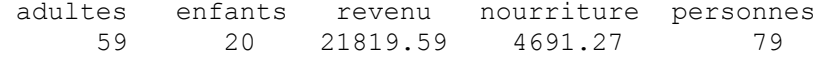

#### **Variances**

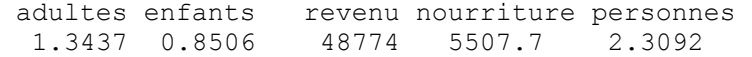

#### **Variances et covariances**

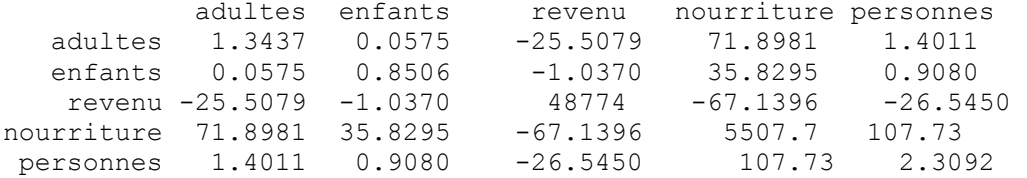

Brouillon

Brouillon